# CashNET

# Pawnbroker & Secondhand Dealers System

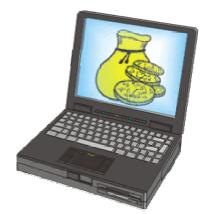

# Contents

| Page    | Title                                                                                                    |
|---------|----------------------------------------------------------------------------------------------------|
| 2       | Table of Contents                                                                                                    |
| 3 – 4   | Getting Started:<br>• Logging In<br>• Before Beginning<br>• Adding a Customer                                                          |
| 5 – 8   | <ul> <li>Transactions:</li> <li>Performing a Transaction</li> <li>Redeeming a Loan</li> <li>Holds / Extensions</li> </ul>              |
| 9 – 10  | Stock Control:<br>• General Stock Control<br>• Overdue Stock Administration<br>• Stocktake                                             |
| 11 – 12 | <ul> <li>Refunds</li> <li>Creating / Editing a Refund</li> <li>Editing / Deleting Refund Items</li> <li>Completing a Refund</li> </ul> |
| 13 – 14 | <ul><li>Licence Details</li><li>Licence Details Section Explained in detail</li></ul>                                                  |
| 15      | <ul> <li>Administration</li> <li>YTD Figures</li> <li>Reports</li> <li>Sale, Layby and Refund Wording</li> </ul>                       |
| 16      | <ul> <li>Employee PIN Security</li> <li>Add / Edit an Employee</li> <li>Setting PIN Security</li> <li>Delete an Employee</li> </ul>    |

# Getting Started

Upon starting CashNET you will be prompted for a PIN (Fig 1.0), if you have just installed it, enter the administration override pin (OVR) and click OK.

| Please Enter you | IF PIN to Login |
|------------------|-----------------|
| PIN :            | -               |
| <u> </u>         |                 |

Fig 1.0 – The Login Panel

This will then bring to the main screen (Fig 1.1).

| Name: John Citi                        | zen              |                       | S1:          | Identi         | ication     | S2: [      |               |                                       |
|----------------------------------------|------------------|-----------------------|--------------|----------------|-------------|------------|---------------|---------------------------------------|
| Address: 27 Preter                     | nd St            |                       |              | [              |             |            |               |                                       |
|                                        |                  |                       | MWA          | Driv           | ers Licence | 12347      | 797           |                                       |
| Callcup                                |                  | 6260                  |              |                |             |            |               | No Picture Available                  |
| Phone:                                 | DOB:             | 10/06/1974            |              | ŕ              |             |            |               | NO FICTURE Available                  |
| Name ID: 2782                          |                  |                       | 1 1          |                |             | ID Poin    | ts: 100       |                                       |
| No Futher Deals : 0                    | Commercial Agent |                       |              |                |             | 10 1 011   | 100           |                                       |
| )ealer Warning                         | sommerciarAgena  | si iequeni            | Tot Loans :  | 339 \$51,184.2 | j Forfei    | ed: 100    | 31%           |                                       |
|                                        |                  |                       | Cur Loans :  |                | Redeem      |            | 69%           |                                       |
|                                        |                  |                       | Int. Surplus | (\$2,558.00    | 🧻 Tot. Surp | lus : \$29 | 9,356.22      |                                       |
| Contract No                            | Date             | Expiry                | Amount       | Paid           | Balance     | Staff      | Summary       |                                       |
| B04L1                                  | 22/12/2004       |                       | \$10.00      |                |             | Bruce      | ABC video n   | ecorder XYZ                           |
| 🕵 L04A329                              | 12/01/2004       | Seized                | \$70.00      | 19/01/2004     | \$0.00      | Bruce      | Kodak came    | a a a a a a a a a a a a a a a a a a a |
| L04A301                                | 12/01/2004       | Redeemed              | \$100.00     | 23/01/2004     | \$0.00      | Grant      | jve carled pl | ayer                                  |
| B04A38                                 | 08/01/2004       | On Shelf              | \$130.00     |                |             | Grant      | kodak came    | ra                                    |
| L04A198                                | 08/01/2004       | Redeemed              | \$150.00     | 23/01/2004     | \$0.00      | Grant      | jewellery RY  | RCZ6 4.2gm 14ct                       |
| B04A28                                 | 06/01/2004       | On Shelf              | \$125.00     |                |             | Gavin      | nokia mobile  | phone                                 |
| 🕵 B04A25                               | 06/01/2004       | Seized                | \$90.00      |                |             | Grant      | nokia mobile  |                                       |
|                                        | 05/01/2004       | Seized                | \$150.00     |                |             | Bruce      | Fujifilm came |                                       |
|                                        | 04/01/2004       | Redeemed              | \$60.00      | 28/03/2004     | \$0.00      | Bruce      | BOLLE sung    | lasses                                |
| E04A20 L04A101                         | 02/01/2004       | Redeemed              | \$80.00      | 28/03/2004     | \$0.00      | Gavin      |               | NNX6 5gm 9ct, jewellery NYNNX1 4      |
| L04A101<br>L04A27                      | 15/12/2003       | On Shelf              | \$150.00     |                |             | Gavin      | nokia mobile  |                                       |
| L04A101<br>L04A27<br>B03L66            |                  | Redeemed              | \$75.00      | 24/12/2003     | \$0.00      | Gavin      |               | CSX1 5gm 9ct, jewellery NYNNX1 4      |
| L04A101<br>L04A27<br>B03L66<br>L03K120 | 05/11/2003       |                       | \$100.00     | \$0.00         | \$0.00      | Gavin      |               | phone, teac video recorder            |
| L04A101<br>L04A27<br>B03L66            |                  | Forfeited             |              |                | \$0.00      | Bruce      | BOLLE sung    | lasses                                |
| L04A27<br>B03L66<br>L03K120            | 05/11/2003       | Forfeited<br>Redeemed | \$60.00      | 28/12/2003     |             |            |               |                                       |

Fig 1.1 – CashNET Main Screen

# **Before Beginning**

Please note that before continuing through this manual you should first setup your company's 'Licence Details' (see pg 13) and add yourself as an employee (see pg 16).

# Adding a Customer

Before adding a customer, you should perform a search on the customer name. This is done to avoid creating duplicate customers in the database. To perform a search, click the search button (the magnifying glass image) and the Search screen will appear.

| earch                                    |                             |                                          |     |                     |            |
|------------------------------------------|-----------------------------|------------------------------------------|-----|---------------------|------------|
| ne ID                                    | Surname                     | Given Names                              | DOB | Address             |            |
|                                          |                             |                                          |     |                     |            |
|                                          |                             |                                          |     |                     |            |
|                                          |                             |                                          |     |                     |            |
|                                          |                             |                                          |     |                     |            |
|                                          |                             |                                          |     |                     | _          |
|                                          |                             |                                          |     | Search Option Tabs  |            |
|                                          |                             |                                          |     |                     | The second |
|                                          |                             |                                          |     |                     |            |
|                                          |                             |                                          |     |                     |            |
| ne Detai                                 | ils Contract Details        | Property Details Jewellery Details       | 1   |                     |            |
|                                          |                             |                                          |     |                     |            |
| Name :                                   |                             | Property Details Jewellery Detail        |     |                     |            |
| Name :<br>Cust ID :                      |                             | Format: Surname, Giv                     |     |                     |            |
| Name :<br>Cust ID :<br>DOB :             |                             | Format: Surname, Giv                     |     |                     |            |
| Name :<br>Cust ID :<br>DOB :<br>Suburb : | :  <br>:  <br>:  <br>:   [F | Format: Surname, Giv<br>Format: yyyymmdd |     |                     |            |
| Name :<br>Cust ID :<br>DOB :             | :  <br>:  <br>:  <br>:   [F | Format: Surname, Giv                     |     |                     |            |
| Name :<br>Cust ID :<br>DOB :<br>Suburb : |                             | Format: Surname, Giv<br>Format: yyyymmdd |     | Beset Form Add Name |            |

This panel allows you to search on Name, Contract, Property and Jewellery Details using the tabs in the centre of the screen (Fig 1.2).

The default tab is 'Name Details'. Enter the customer's name you want to add in the 'Name' field (Use the format 'Surname, Given Names') and click the 'Search' button.

If the customer name is displayed in the list on the top of the form, simply double click on their name and you will be returned to the main screen with the customers details displayed. If no name is displayed in the search results list then they aren't in the database. Click the 'Add Name' button. You will be prompted to enter the customers surname, first name and date of birth, after you enter their details, click 'OK' and the 'Name Details' screen will appear (Fig 1.3).

| Name Details                                                                                                    |                |                   |                        |                                   |
|----------------------------------------------------------------------------------------------------|----------------|-------------------|------------------------|-----------------------------------|
| Options                                                                                                    |                |                   |                        |                                   |
| Cust ID : 13942 🔽 Organ                                                                                                    | isation        |                   |                        | ADDRESS HISTORY                   |
| Surname                                                                                                    | Given Names    | DOB               |                        |                                   |
|                                                                                                    | rank           | 03/04/1983        |                        |                                   |
| Address                                                                                                    |                |                   | 1                      |                                   |
| Dwelling Name                                                                                                    | 555-1234       | Phone             | 1                      |                                   |
| Flat / Unit From                                                                                                    | To             | Email             |                        | Flagged Flagged Interstore        |
|                                                                                                    |                | Lillan            | s                      | WARNING                           |
| Street Name T                                                                                                    | ype Occupation | ABN               |                        |                                   |
| Two                                                                                                    |                |                   | AG<br>DN<br>DAP<br>BTH |                                   |
| Suburb P<br>Threetown 4567                                                                                                    | 7C S1          | \$2               | BTH                    |                                   |
|                                                                                                    |                |                   |                        | Changed :                         |
| ID Type Issued B                                                                                                    |                | ID Date           |                        |                                   |
| M Drivers Licence 💌 WA                                                                                                    | 01293847       | Expiry 01/01/2006 | <b>100</b>             | Loan Interest Rate Override : 🛛 🖇 |
|                                                                                                    |                |                   |                        |                                   |
|                                                                                                    |                |                   |                        |                                   |
|                                                                                                    |                |                   |                        | OK Cancel                         |
| and the second second se |                |                   | Total : 100            |                                   |

Fig 1.3 – Name Details

Once here, simply fill in the rest of their details, including identification, and click the 'OK' button. This will return you to the main screen with the customer details displayed.

Performing a Transaction

To perform a transaction (Buy/Loan/Buy Back/Consign), click the 'New Transaction' Button (The Scroll Document on the main screen). This will open the 'Transaction Details' Panel (Fig 1.4).

|           | <mark>stomer T</mark> i<br>s Import | ransact   | tion De      | tails               |          |                |          |                            |                  |                                       |                      |
|-----------|-------------------------------------|-----------|--------------|---------------------|----------|----------------|----------|----------------------------|------------------|---------------------------------------|----------------------|
|           | Name: F                             | rank BLA  | ACK.         |                     |          |                | _        | Edit                       |                  | Total P                               | aid                  |
| Trans     | action # :                          | New C     | Contract     | Date : 04/0         | 1/2005   | Time :  13:21  | :58      | <u>D</u> isposal           |                  |                                       |                      |
| <b></b>   | Amount :                            | \$0.0     | 0            | Disc Period 1 :     | 5        | ۲ ا            | Days     | Other Charges              |                  |                                       |                      |
| <b></b>   | Balance :                           | \$0.0     | 0            | Disc Period 2 :     | 5        | ۲ ا            | Days     | View Item Statu            |                  |                                       |                      |
| [         | Expiry :                            | 04/01/2   | 2005         | Disc Period 3 :     | 5        | 8              | Days     |                            |                  |                                       |                      |
| <b>_</b>  | Term :                              | M         | Ionths       | Interest :          | 5        | Con Sł         | helf     | Total Number I             | Of Items Invalid |                                       |                      |
|           | Article                             |           | Qty          | Amount              | BRP      | Make/Artis     | ł        | Model/Title                | Other Featu      | ures                                  | 1                    |
|           |                                     |           |              |                     |          |                | ı T      | ansaction Error Ir         | ndicator         |                                       |                      |
|           |                                     |           |              |                     |          |                |          | [                          | ransaction       | Type Selector                         |                      |
| Selec     | ted Transac                         | tion Item | Details      |                     |          |                |          |                            |                  | Transaction Type                      |                      |
|           | Barcod                              | le        |              | Item Ty             | ре       | Price          | Paid     | \$RRP QI                   | y Tested         | C Buy                                 | <u>H</u> old Info    |
|           | Make/A                              | rtist     |              | Model/Tit           | le       |                | Serial N | lumber                     | Colour           | C Loan<br>C Buy Back<br>C Consignment | Payment              |
| í         | Engravir                            | ngs       | — <u>`</u> — |                     | Othe     | r Features     |          |                            | Origin           | Tran ID                               | Copy As New          |
| <br>□ Jej |                                     |           |              | Jewellery<br>Select | Add Item | <u>D</u> elete | ltem     | _ <u>R</u> eset/Clear Item | ]                | Storage Location                      | Print Transaction    |
|           |                                     |           |              |                     |          |                |          |                            |                  |                                       | Staff : Lawrence 🛛 🔏 |

Fig 1.4 – Transaction Details

You will notice the 'Transaction Error Indicator' is immediately displayed with the error 'Total Number of Items Invalid'; this is because there are no items added to the transaction yet. As you complete the transaction, this indicator will inform you of any errors you have made as you go.

From here you can enter each items details in the 'Selected Transaction Item Details' section at the bottom of the panel. After you have all the details correct for the item you are going to add, click the 'Add Item' button. When you have all the items entered and are ready to complete the transaction, use the transaction type selector (Fig 1.4) to select Buy/Loan/Buy Back/Consign and the balance, expiry and other fields will be filled in automatically from settings in your Licence Details (see pg 13). Then simply click 'Print Transaction' and the transaction is complete.

Redeeming a Loan

To redeem a loan (from the main screen), double click on the loan you wish to redeem, and click the payment button. The Payment processing panel will appear (Fig 1.7).

| Payment Processing |                            | X        |
|--------------------|----------------------------|----------|
|                    | Previous Loan Information  |          |
|                    | Original Contract Amount : | \$70.00  |
|                    | Monthly Interest :         | \$21.00  |
|                    | Previously Paid :          | \$0.00   |
| eFtpos             | Other Charges :            | \$0.00   |
|                    | Balance Due :              | \$322.00 |
| VISA               |                            |          |
|                    | Less Tendered :            |          |
|                    | Discount (If Applicable) : |          |
| other              | = New Balance :            |          |
|                    | Change :                   |          |
| Eay                | Out <u>C</u> ancel         |          |

Fig 1.7 – Loan Payment Screen

Once at the loan payment screen, you will notice the balance (including any other charges) has been calculated. Simply enter the amount you are receiving in the appropriate box on the left (cash, visa etc) and click the 'Pay Out' button. This will flag the loan as disposed by redemption.

# Holds / Extensions

Putting a hold on a loan will stop it from becoming overdue. To achieve this, from the main screen, you simply double click on the loan that you wish to redeem, this will bring up the Transaction Details Panel (Fig 1.4). Then from here, you click the 'Hold Info' button and the 'Follow Up / Hold Information' Screen will appear (Fig 1.8).

| 🖻 Follow Up / Hold  | Follow Up / Hold Information                                                                                                    |          |                                       |              |  |  |  |  |  |  |
|---------------------|----------------------------------------------------------------------------------------------------|----------|---------------------------------------|--------------|--|--|--|--|--|--|
|                     | Construction of the local division of the local division of the lo |          | Tran Expiry Hold Expiry<br>02/04/2005 |              |  |  |  |  |  |  |
| Last Hold           | Expiry                                                                                                    | Staff    | Spoke To                              | Hold Details |  |  |  |  |  |  |
|                     |                                                                                                    |          |                                       |              |  |  |  |  |  |  |
|                     |                                                                                                    |          |                                       |              |  |  |  |  |  |  |
|                     |                                                                                                    |          |                                       |              |  |  |  |  |  |  |
|                     |                                                                                                    |          |                                       |              |  |  |  |  |  |  |
|                     |                                                                                                    |          |                                       |              |  |  |  |  |  |  |
|                     |                                                                                                    |          |                                       |              |  |  |  |  |  |  |
| l                   |                                                                                                    |          |                                       |              |  |  |  |  |  |  |
| Last Hold           | Expiry                                                                                                    | Staff    | Spoke To                              | Hold Details |  |  |  |  |  |  |
| 12/01/2005 09:36:45 | 15/01/2005                                                                                                    | Lawrence | Adam Robert COTTRILL                  |              |  |  |  |  |  |  |
|                     |                                                                                                    | Save     | <u>C</u> ancel                        | ]            |  |  |  |  |  |  |

Fig 1.8 – The Hold Info Panel

Once here, click the 'Add New' Button. You will notice that the 'Add New' button has now changed to a 'Save' button. Today's date will automatically be inserted into the 'Expiry' field, as an indicator of the correct format. Change this to the required date, enter the name of the person who requested the hold, add any relevant notes and click the 'Save' button. This will return you to the Transaction Details Screen, and you will notice that the Hold date is displayed at the bottom of the panel (Fig 1.9).

|                                 | <mark>stomer Trans</mark> a<br>s Import                                                                                                    | action De             | tails                                          |                    |     |                                                                                 |                                                                                |                     |                             |                   |
|---------------------------------|----------------------------------------------------------------------------------------------------|-----------------------|------------------------------------------------|--------------------|-----|---------------------------------------------------------------------------------|--------------------------------------------------------------------------------|---------------------|-----------------------------|-------------------|
|                                 | Name:                                                                                                    |                       |                                                |                    |     |                                                                                 | Edit                                                                           |                     | Total                       | Paid              |
| Trans                           |                                                                                                    | L05A21                | Date : 02/0                                    | 1/2005             | Tin | ne: 14:37:17                                                                    | <u>D</u> isposal                                                               |                     |                             |                   |
| [                               | Amount : \$1;                                                                                                    | 2.00                  | Disc Period 1 :                                | 20                 | %   | 7 Days                                                                          | Other Charge                                                                   | es                  |                             |                   |
|                                 | and the second second se | 5.60                  | Disc Period 2 :                                |                    | %   | Days                                                                            | View Item Sta                                                                  | tus                 |                             |                   |
|                                 | Expiry : 02/04<br>Term : 3                                                                                                    | 4/2005<br>Months      | Disc Period 3 :<br>Interest :                  | 1                  | %   | Days                                                                            |                                                                                |                     |                             |                   |
|                                 | Article                                                                                                    | Qty                   | Amount                                         | BBF                | PN  | Make/Artist                                                                     | Model/Title                                                                    | Other Fea           | atures                      |                   |
| 001<br>002<br>003<br>004<br>005 | compact disc<br>compact disc<br>compact disc<br>compact disc<br>compact disc                                                                                                    | 1<br>1<br>1<br>1<br>1 | \$3.00<br>\$4.00<br>\$1.00<br>\$2.00<br>\$1.00 |                    | F   | enny Kravitz<br>Pearl Jam<br>/arious Artist<br>dinistry of Sound<br>Spice Girls | Greatest Hits<br>Lost Dogs<br>William Shakesp<br>Hard NRG The .<br>Spice World |                     |                             |                   |
| 006                             | compact disc                                                                                                    | 1                     | \$1.00                                         |                    |     | various                                                                         | songs for my ute.                                                              | Hold In             | formation                   |                   |
| - Selec                         | ted Transaction It                                                                                                    | em Details            |                                                |                    |     |                                                                                 |                                                                                |                     | Transaction Typ             | e)[]              |
|                                 | Barcode                                                                                                    |                       | Item Ty                                        | ipe                |     | Price Paid                                                                      | \$RRP (                                                                        | ty Tested           | ⊂ Buy<br>ເ⊂ Loan            | Hold Info         |
| Ē                               | Make/Artist                                                                                                    |                       | Model/Tit                                      | le                 | _   | Serial N                                                                        |                                                                                | Colour              | C Buy Back<br>C Consignment | Payment           |
|                                 | Engravings Other Features                                                                                                    |                       |                                                |                    |     | Origin                                                                          | Tran ID<br>39195                                                               | <u>C</u> opy As New |                             |                   |
| I<br>∏ Je                       |                                                                                                    |                       | Jewellery<br>Select                            | Add Item<br>Hold ( | _   | Delete Item<br>04/2005)                                                         | <u>R</u> eset/Clear Iter                                                       | n                   | Storage Location            | Print Transaction |
|                                 |                                                                                                    |                       |                                                |                    |     |                                                                                 |                                                                                |                     |                             | Staff : Cameron 🏑 |

Fig 1.9 – The Hold date is displayed on the transaction footer

#### Stock Control

Stock Control includes three sections, General Stock Control, Overdue Stock Administration & Stocktake.

# General Stock Control

General Stock Control allows you to search on stock and perform stock maintenance/manually adjust stock properties (Fig 1.5).

| Stock Control Administration                         | n             | Stock Control Tabs          |                                                                                                    |                                            |              |
|------------------------------------------------------|---------------|-----------------------------|----------------------------------------------------------------------------------------------------|--------------------------------------------|--------------|
| Options Help                                         | /             |                             |                                                                                                    |                                            |              |
| Stock Control Overdue Stock Sto                      | cktake        | Stock Control               |                                                                                                    |                                            |              |
| Stock Control   Overdue Stock   Sto                  | CKIAKE        | Stock ID 176921             | -                                                                                                    |                                            |              |
| Stock ID :                                           | S1:           | Reference : L04D29          | Related ID :                                                                                                    | -   /                                      |              |
| Contract No. :                                       | 51:           |                             |                                                                                                    |                                            | $\mathbf{X}$ |
| ISBN Barcode :                                       |               | ISBN Barcode :              | Origin :                                                                                                    |                                            | $\lambda$    |
| Store Barcode :                                      | S2:           | Store Barcode :             |                                                                                                    |                                            | 1            |
| Article : guitar                                     |               |                             |                                                                                                    | No Picture Available                       |              |
| Make / Artist :                                      | S3:           | Article : guitar            | Price Paid \$ 100.00                                                                                                    |                                            |              |
| Model / Title :                                      |               | Make / Artist : ashton      | RRP \$ 245.00                                                                                                    | - IX                                       | /            |
| Jewel Code :                                         | S4:           | Model / Title : d-25cegtbb  | Engravings :                                                                                                    | -   🔪                                      |              |
| Serial # :                                           |               | 1                           | State State Stat |                                            |              |
| Engravings :                                         |               | Serial # :                  | Colour : BLU                                                                                                    |                                            |              |
| Colour :                                             | S5:           | Disposal Info :             |                                                                                                    | - In Stock - On Shelf - Dispos             | 222          |
| Description :                                        |               |                             | -                                                                                                    |                                            |              |
| Shelf Date :                                         |               | Jewel Code :                |                                                                                                    |                                            | <u></u>      |
| Disposal Date :                                      |               | Qty: 1 Qty Sold :           |                                                                                                    | oroon morally                              |              |
| Disposal Info :<br>Ammended :                        | Tran. Type    |                             |                                                                                                    | Stock Movt.                                |              |
| Trans. Date :                                        | • ALL         | Description : semi acoustic |                                                                                                    |                                            |              |
| In Stock - On Shelf - Disposed                       | C Buy         | S1: S2:                     | S3:                                                                                                    | S4: S5:                                    |              |
|                                                      | C Loan        | <u> </u>                    |                                                                                                    | dia di di di di di di di di di di di di di |              |
|                                                      | C BuyBack     |                             | Jewellery Description                                                                                                    | 1                                          |              |
| 3 H 3 H 30 H                                         | C Consign     | Stock Search                | B                                                                                                    | (1) (1) (1) (1) (1) (1) (1) (1) (1) (1)    | _            |
| Search New                                           | Search        | Stock Search                | n Panel                                                                                                    | Drag & Drop Photo<br>Technology            |              |
|                                                      | / Jearch      |                             | ,                                                                                                    | rectinology                                | <u></u>      |
| I< < 29 of 34                                        | > >           | Extra Desc                  | ription/Information                                                                                                    | Print Jewel Tag                            |              |
|                                                      |               |                             |                                                                                                    |                                            |              |
| Sticker Sheet Settings<br>Stickers Pend. Sheets Reg. |               |                             |                                                                                                    |                                            |              |
|                                                      | Sticker Item  |                             | Stock Sticker                                                                                                    |                                            |              |
| (0 0 -                                               |               | Printi                      | ng                                                                                                    |                                            |              |
| Clear Print Stic                                     | ker Selection |                             |                                                                                                    |                                            |              |
|                                                      |               | -                           |                                                                                                    |                                            |              |
|                                                      |               |                             |                                                                                                    |                                            |              |
|                                                      |               |                             |                                                                                                    |                                            |              |
|                                                      |               |                             |                                                                                                    |                                            |              |
| Total For Selection: \$1,611.55                      |               |                             |                                                                                                    |                                            | 1            |

Fig 1.5 – Stock Control Administration

The Stock Control tabs at the top left of the panel allow you to switch between the different stock control modes, allowing you to edit stock, book overdue stock onto shelf, perform stocktake functions and print product stickers simultaneously.

The search panel allows various types of stock editing, including search by transaction date, shelf date, disposal date, shelf status and many more. It's even possible to attach a photo to a particular stock item, simply drag the image file over the 'No Picture Available' label, and the 'drag & drop' feature will automatically attach the image to that stock item.

#### Overdue Stock Administration

The Overdue Stock Panel allows you to move expired transactions onto the retail shelf for sale (Fig 1.6).

| tions Help              |                      |                    |          |              | 0 verd    | ue Stock Grid  |                     |                     |                      |          |                                              |
|-------------------------|----------------------|--------------------|----------|--------------|-----------|----------------|---------------------|---------------------|----------------------|----------|----------------------------------------------|
| tock Control Overdue S  | tock Stocktake       | - Overdue St       | ock      | /            |           |                |                     | -                   |                      |          |                                              |
| tock Control Overdue 5  | tock   Stocktake     | Contract N         | lo I     | Type         | Tran Date | e Expiry       | Amount              | Paid                | Balance              | Location | Name on Contract                             |
| Remove from List        | Book Into Stock      | L04A754            |          | Loan         | 27/01/04  |                | \$50.00             | \$105.00            |                      | END OF A |                                              |
|                         |                      | L04B92             |          | Loan         | 03/02/04  |                | \$40.00             | \$89.00             | \$95.00              |          | JUPP, Neville Joseph                         |
| Hold                    | Send To Auction      | L04B117            |          | Loan         | 04/02/04  |                | \$50.00             | \$95.00             |                      | START    |                                              |
|                         |                      | L04B172<br>L04C588 |          | Loan<br>Loan | 08/02/04  |                | \$120.00<br>\$50.00 | \$241.00<br>\$64.00 | \$275.00<br>\$136.00 | SAFE     | DAYE, KEVIN SYLVESTER<br>MCMAHON, Mandy Lee  |
| Check Shelf RRP         | Select All           | 1.04C632           |          | Loan         | 25/03/04  |                | \$40.00             | \$54.00             | \$106.00             | W177     | MCMAHON, Mandy Lee                           |
|                         |                      | L04C652            |          | Loan         | 26/03/04  | 26/11/04       | \$50.00             | \$75.00             | \$125.00             | W24      | POUND, Anthony Robert                        |
| Transactions Included   |                      | L04C716            |          | Loan         | 29/03/04  |                | \$140.00            | \$210.00            | \$350.00             |          | STURROCK, Micheal                            |
| Buys 🔽                  | Print Full List      | L04D223<br>L04D280 |          | Loan         | 11/04/04  |                | \$60.00             | \$72.00             | \$150.00             |          | BENNELL, Floyd Patric<br>MARENIC, Ivan Marko |
| Loans 🔽                 |                      | L04D280            |          | Loan         | 12/04/04  | 12/11/04       | \$200.00            | \$240.00            | \$500.00             |          | MARENIC, IVan Marko                          |
| Buy Backs 🔽             |                      | Item               | Stock ID | Be           | lated ID  | Sell / Reserve | S2 / Lot N          | lo Store B          | Barcode              | Cost     | Item Description                             |
| Consigns 🔽 -            | Print Summary        | 001                | 176476   | 70           |           | 10.00          |                     |                     |                      | 3.00     | digital video disc The Lion King             |
| oning in the            |                      | 002                | 176477   |              |           | 10.00          |                     |                     |                      | 3.00     | digital video disc casper                    |
|                         |                      | 003                | 176478   |              |           | 30.00          |                     |                     |                      | 7.00     | playstation 2 playstation game enter th      |
|                         |                      | 004                | 176479   |              |           | 25.00          |                     |                     |                      | 7.00     | playstation 2 playstation game wrc II e      |
|                         | $\frown$             | 005                | 176480   |              |           | 12.00          |                     |                     |                      | 4.00     | playstation playstation game syphon fil      |
| Last Interest Payment N | 1ade 25/10/2004      | 006                | 176481   |              |           | 12.00          |                     |                     |                      | 4.00     | Playstation playstation game Smackdo         |
| Number of Interest Paym | nents 5              | 007                | 176482   |              |           | 10.00          |                     |                     |                      | 4.00     | Playstation playstation game die hard t      |
| Redemption Perform      | ance 64%             | 008                | 176483   |              | 1         |                |                     |                     |                      | 8.00     | Ring Gold Ladies Weight 2.4gm, 9ct Y         |
|                         |                      |                    |          |              | 1         |                |                     |                     |                      |          |                                              |
|                         | $\sim$               |                    |          |              | /         |                |                     |                     |                      |          |                                              |
|                         |                      |                    |          |              | /         |                |                     |                     |                      |          |                                              |
| 1                       | ansaction Statistics |                    |          |              | /         |                |                     |                     |                      |          |                                              |
| 1.14                    | ansaction Statistics |                    |          |              | /         |                |                     |                     |                      |          |                                              |
| L                       |                      |                    |          | 1            |           |                |                     |                     |                      |          |                                              |
| icker Sheet Settings    |                      |                    | 1        | /            |           |                |                     |                     |                      |          |                                              |
| ickers Pend. Sheets R   | eq. Sticker Item     |                    | ltems in | Select       | ed Transa | action         |                     |                     |                      |          |                                              |
| 0 0                     | Suckernen            |                    |          |              |           |                |                     |                     |                      |          |                                              |
| 0 0                     |                      |                    |          |              |           |                |                     |                     |                      |          |                                              |
| Clear Print             | Sticker Selection    |                    |          |              |           |                |                     |                     |                      |          |                                              |
|                         |                      |                    |          |              |           |                |                     |                     |                      |          |                                              |
|                         |                      |                    |          |              |           |                |                     |                     |                      |          |                                              |
|                         |                      |                    |          |              |           |                |                     |                     |                      |          |                                              |
|                         |                      |                    |          |              |           |                |                     |                     |                      |          |                                              |
|                         |                      |                    |          |              |           |                |                     |                     |                      |          |                                              |
|                         |                      |                    |          |              |           |                |                     |                     |                      |          |                                              |

Fig 1.6 – Overdue Stock Administration

As you go through each transaction in the Overdue Stock Grid, simply enter your Sell/Reserve Price and Click the 'Book into Stock' button. The panel also contains transaction statistics, which may help you decide whether or not to put the transaction on the retail floor, based on the customer's redemption percentage (how often they pick up their goods), number of interest payments made and the date of the last interest payment.

#### Stocktake

The stocktake panel allows you to check all of the stock on your retail floor against what the computer reports you have, and correct any mistakes (See Stocktake HowTo Document).

# Licence Details

The Licence Details wizard holds your entire program 'Personal Settings'. You can reach this panel from than main screen by clicking on the options menu and choosing 'Licence Details'. Once here, to edit the details, click the 'Unlock' Button (Fig 2.0). If you have an 'Admin Password' set then you will be prompted for it.

| 🖣 Licence Details Wizard    |                |               |        |        |  |  |  |  |  |
|-----------------------------|----------------|---------------|--------|--------|--|--|--|--|--|
|                             | Store          | Particulars   |        |        |  |  |  |  |  |
| Entity Info :               | [              |               |        |        |  |  |  |  |  |
| Company ABN :               | 37 637 024 934 | 7 637 024 934 |        |        |  |  |  |  |  |
| Address (Line 1) :          | 2/171 Aberneth | y Rd          |        |        |  |  |  |  |  |
| Address (Line 2) :          | Belmont WA 61  | 04            |        |        |  |  |  |  |  |
| Phone :                     | 9475 0500      |               |        |        |  |  |  |  |  |
| Fax:                        | 9475 0511      |               |        |        |  |  |  |  |  |
| Other Label Text 1 :        |                |               |        |        |  |  |  |  |  |
| Other Label Text 2 :        |                |               |        |        |  |  |  |  |  |
|                             | GST            | Information   |        |        |  |  |  |  |  |
| GST Commencement Date :     | 01/07/2000     |               |        |        |  |  |  |  |  |
| GST % on Unredeemed Stock : |                |               |        |        |  |  |  |  |  |
| GST % on Other Stock :      | 10             |               |        |        |  |  |  |  |  |
|                             |                |               |        |        |  |  |  |  |  |
|                             |                |               |        |        |  |  |  |  |  |
|                             |                |               |        |        |  |  |  |  |  |
|                             |                |               |        |        |  |  |  |  |  |
|                             |                |               |        |        |  |  |  |  |  |
| Help                        |                | Cancel        | < Back | Unlock |  |  |  |  |  |

Fig 2.0 – The Licence Details Panel

The first Licence Details panel includes the following fields:

- Entity Info Additional company letterhead information
- <u>Company ABN</u> Australian Business Registration Number
- <u>Address (Line 1)</u> Company Address Information
- <u>Address (Line 2)</u> Company Address Information
- <u>Phone</u> Company Phone Number
- Fax Company Facsimile Number
- <u>Other Label Text 1</u> Customisable Label for Transaction Ticket
- Other Label Text 2 Customisable Label for Transaction Ticket
- <u>GST Commencement Date</u> GST introduction date
- <u>GST % on unredeemed stock</u> GST percent to claim on loans
- <u>GST % on other stock</u> GST percent to claim on buys

# Licence Details Page 1

|                           |        | 10.0   | es of st | _   |       |       |         |      |             |
|---------------------------|--------|--------|----------|-----|-------|-------|---------|------|-------------|
|                           | Buys ( | ✓ [Cor | nsigns 🦵 |     |       | _oans | 8       | ~    | Buy Backs 🦵 |
| Term :                    | 14     | D      | ays 💌    | 3   |       | Mo    | nths    | -    |             |
| Interest Rate :           |        |        |          | 30  |       |       | Perc    | ent  |             |
| Minimum Fee :             |        |        |          |     |       |       |         |      |             |
| Daily Charges :           |        |        |          | 10  |       |       |         | _    |             |
| Overdue Grace Period :    |        |        | Days     |     |       |       | Days    | 5    |             |
| Minimum Client Age :      | 18     |        | Years    | 18  |       |       | Year    | s    |             |
| Discount Period 1 :       |        | %      | Days     | 20  | 8     | 7     | Days    |      |             |
| Discount Period 2 :       |        | 8      | Days     |     | %     |       | Days    |      |             |
| Discount Period 3 :       |        | 8      | Days     |     | %     |       | Days    |      |             |
| Interest Wording :        | -      |        |          | Per | Month | or Pa | art The | reof |             |
| Printouts :               | 1      |        |          | 2   |       |       |         |      |             |
| Show Payment History :    |        | Г      |          |     |       | Г     |         |      |             |
| Show Payment Balance :    |        | Г      |          |     |       | Г     |         |      |             |
| Show Price Breakdown :    |        | V      |          |     |       | ⊽     |         |      |             |
| Prompt To Print Receipt : |        | Г      |          |     |       | Г     |         |      |             |
| Auto Print Receipt :      |        | Г      |          |     |       | Г     |         |      |             |
| Allow Partial Payment :   |        | Г      |          |     |       | Г     |         |      |             |

Fig 2.1 – The Licence Details Panel – Page 1

- <u>Term</u> The term of the transaction
- Interest Rate The percentage of interest charged
- <u>Minimum Fee</u> The Minimum charge when collecting a transaction
- <u>Daily Charges</u> A daily fee or storage charge
- <u>Overdue Grace Period</u> The number of days after the transaction expiry before the transaction will show on the overdue list
- <u>Minimum Client Age</u> The minimum age a client must be to loan/sell goods
- <u>Discount Period (1 3)</u> An optional discount structure for early transaction redemption
- <u>Interest Wording</u> The editable wording for interest payments
- <u>Printouts</u> The number of transaction tickets to print
- <u>Show Payment History</u> Show list of payments made towards loan on receipt
- <u>Show Payment Balance</u> Show total payments made towards loan on receipt
- <u>Show Price Breakdown</u> Show the price paid for each item on a transaction

- <u>Prompt to Print Receipt</u> Prompt the user to print a receipt when a payment is made
- <u>Auto Print Receipt</u> automatically print a receipt when a payment is made (this option will disable the 'Prompt to Print Receipt' option)
- <u>Allow Partial Payment</u> Allow partial interest payment to extend a loan

Licence Details Page 2

| 🖣 Licence Details Wiz                                                                                                    | zard - Page 2                               |                                        |  |  |  |  |  |
|----------------------------------------------------------------------------------------------------|---------------------------------------------|----------------------------------------|--|--|--|--|--|
| Polic                                                                                                    | e, Admin, Contr                             | act Numbering Formats                  |  |  |  |  |  |
| 2nd Hand Dealer # :                                                                                                    | 00000396                                    | Pawnbroker # : 00000395                |  |  |  |  |  |
| Logo File Parameters :                                                                                                    | 10,3,0.2,0.2                                | Transaction Format : LYYxnnn           |  |  |  |  |  |
| Admin Password :                                                                                                    | 1                                           | Seconds to PIN Timeout : 30            |  |  |  |  |  |
| Logo File Name :                                                                                                    | \\cashx101\graphics\CASHCITY.BMP            |                                        |  |  |  |  |  |
| Police Data File Path :                                                                                                    | Police Data File Path : \\Cashx2\Tag\Import |                                        |  |  |  |  |  |
| <ul> <li>Print Letterhead on For</li> <li>Print Footer On Contract</li> <li>Seperate PIN to Verify</li> <li>Show Payment History</li> </ul> | cts                                         | Prompt For Door Count In Balance Sheet |  |  |  |  |  |
| Customer Photo Path :                                                                                                    | 1                                           |                                        |  |  |  |  |  |
| Property Photo Path :                                                                                                    | 1                                           |                                        |  |  |  |  |  |
|                                                                                                    |                                             | ┥ Setting Stored Locally               |  |  |  |  |  |
|                                                                                                    | ID Car                                      | d Settings                             |  |  |  |  |  |
| Days Card Is Valid :                                                                                                    |                                             | -                                      |  |  |  |  |  |
| Front Msg :                                                                                                    | 1                                           | _                                      |  |  |  |  |  |
| Back Msg :                                                                                                    | 1                                           |                                        |  |  |  |  |  |
| Logo Parameters :                                                                                                    | 1                                           |                                        |  |  |  |  |  |
| ID Card Logo :                                                                                                    | 1                                           |                                        |  |  |  |  |  |
| Help                                                                                                    |                                             | Cancel < Back Next >                   |  |  |  |  |  |

Fig 2.2 – The Licence Details Panel – Page 2

- <u>2<sup>nd</sup> Hand Dealer #</u> Secondhand dealer registration number
- <u>Pawnbroker #</u> Pawnbroker registration number
- Logo File Parameters Format (X, Y, Scale X, Scale Y) Used for positioning logo image on printouts
- <u>Transaction Format</u> Transaction Number format options
- <u>Admin Password</u> Optional password for secure areas (Administration / Licence Details etc)
- <u>Seconds to PIN Timeout</u> How many seconds of inactivity before the login screen displays
- Logo File Name Location of the printout logo file
- Police Data File Path Path to export police data
- <u>Print Letterhead on Forms</u> Option to print or leave off the company letterhead

- <u>Print Footer on Contracts</u> Option to print extra details on the bottom of the contract
- <u>Separate PIN to Verify Contracts</u> Option to have the deal checked by another staff member before the transaction is printed
- <u>Show Payment History on Redemption Docket</u> Option to show details from each payment on the redemption docket
- <u>Prompt for Door Count in Balance Sheet</u> Prompt staff to enter door count when counting/balancing tills
- <u>Customer Photo Path</u> Path to storage location of customer photos
- <u>Property Photo Path</u> Path to storage location of stock photos ID card Settings
- Days Card is Valid How long until the card expires
- Front Msg Message on the front of the card
- Back Msg Message on the back of the card
- <u>Logo Parameters</u> Format (X, Y, Scale X, Scale Y) Used for positioning logo image on ID Cards
- <u>ID Card Logo</u> Location of ID Card logo

Licence Details Page 3

| 🛢 Licence Details Wi                         | zard - Page 3      |                            |                                                    |                 |
|----------------------------------------------|--------------------|----------------------------|----------------------------------------------------|-----------------|
|                                              | Printing / Lat     | oel / Casho                | draw Optior                                        | າຣ              |
| Slip Printer :                               | Auto Generic / Tex | t Only on LEW              |                                                    |                 |
| Report Printer :                             | Auto Kyocera FS-1  | 700+ on LEW                |                                                    |                 |
| Jewellery Printer :                          |                    |                            |                                                    | •               |
| Cash Draw :                                  |                    |                            |                                                    |                 |
| Cash Draw Trigger :                          | 1                  |                            |                                                    | CashDraw        |
| POS Printer Post :                           |                    |                            |                                                    |                 |
| Label Logo Path :                            | \\cashx101\graphi  | ics\CCITY_SM.br            | mp                                                 |                 |
| Label Logo Parameters :                      | 5,0,0.07,0.07      | Stock Co                   | st Code Word : BI                                  | ACKRINGS        |
| Label Printer :                              |                    |                            |                                                    | •               |
| Label Type :                                 | Avery J8157        | ▼ La                       | abel Width 70                                      | Label Height 25 |
| Media / Paper :                              | A4                 | La                         | bel Across 3                                       | Label Down 11   |
| Left Margin :                                | ◀                  |                            | Label Layout                                       | Sample          |
| Top Margin :                                 | ◀                  |                            | Cash (                                             | City            |
| Horizontal Margin :                          | ┨                  |                            |                                                    | •               |
| Vertical Margin :                            | ┨                  | 118355-01                  | (L0+13++)                                          | \$89            |
| Show GST wording or<br>Show Store Info On La |                    | lg dvd play<br>Cash City I | ver dw7711 p π remote<br>Behnout - Phone : 9475 05 | 00              |
| Setting Stored Locally                       | 1                  | Cancel                     | < Back                                             | : Finish        |

Fig 2.3 – The Licence Details Panel – Page 3

- <u>Slip Printer</u> Thermal Receipt Printer
- <u>Report Printer</u> A4 printer that reports will be printed on
- Jewellery Printer Optional Jewellery barcode printer

- <u>Cash Draw</u> Cash Draw Connection
- <u>Cash Draw Trigger</u> Cash Draw Release Trigger
- <u>POS Printer Post</u> Optional commands to be sent to Slip printer after print
- Label Logo Path Location of the Stock Label Logo
- <u>Label Logo Parameters</u> Format (X, Y, Scale X, Scale Y) Used for positioning logo image on Stock Labels
- <u>Stock Cost Code Word</u> 10 Letter word that no characters repeat (ie MAKEPROFIT). This is printed on the stock sticker to know the cost price straight away. M represents 1, A represents 2 and so on.
- Label Printer A4 printer that will print stock stickers
- <u>Label Type</u> Default label types with preset settings
- <u>Media / Paper</u> Paper size
- Left Margin margin where labels will begin printing
- <u>Top Margin</u> margin where stickers will begin printing
- Horizontal Margin Space between each label
- <u>Vertical Margin</u> Space between each label
- Label Width Width of each label
- Label Height Height of each label
- Label Across Number of labels across
- Label Down Number of labels down
- <u>Show GST Wording on Stock Labels</u> Option to show GST wording on labels
- <u>Show Store Info on Labels</u> Option to show store contact information on labels

# Administration Panel

# YTD Figures

Upon entering the 'Administration' Panel, your Year to Date Figures are available, to calculate, just click the 'Calculate Year To Date' button (Fig 2.4)

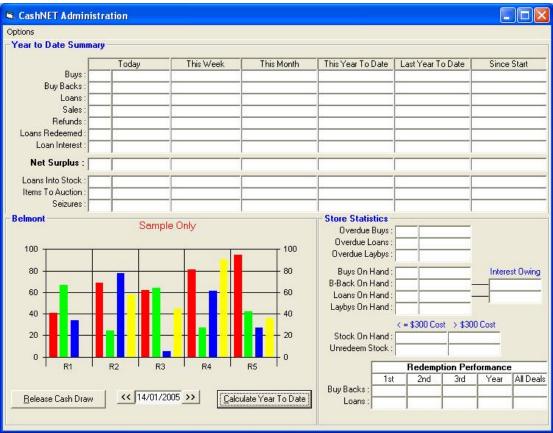

Fig 2.4 – The Administration Panel

Your Stock Figures are also calculated and displayed in the bottom right-hand corner of the panel.

# Reports

The Administration reports cover all aspects of the retail business. To access the administration reports (from the Administration Panel), click the 'Options' menu and choose 'Reports'. Simply choose which report to print, choose the dates that you want to see, and click print.

# Sale, Layby, and Refund Wording

From the Administration panel you can access the Wording Panel. Choose Options and the wording you wish to edit (Loan, Buy, and Redemption etc.). This wording will appear on your Receipts. Once you have edited the wording to your satisfaction, click OK, it's that simple.

# Employee PIN Security

The Employee PIN Security panel (Fig 2.5) is where you Add, Delete and modify employee details.

| 🖻 Emplo                                                                                                    | yee PIN Security                                                      |                                                                                                    |                                                                                  |                                                                                                    |                       |
|----------------------------------------------------------------------------------------------------|-----------------------------------------------------------------------|----------------------------------------------------------------------------------------------------|----------------------------------------------------------------------------------|----------------------------------------------------------------------------------------------------|-----------------------|
| Barc<br>D<br>Sum<br>Given Na<br>Contract N<br>Pos<br>Pł                                                                                                    | iff ID :       10763         PIN :       FXB       ***         code : | Ammend Rece<br>Cash Drawer<br>Delete Receip<br>Delete Tran Ite<br>Edit Locations<br>Edit Locations<br>Edit Tran Item<br>Hold Tran 5<br>Disposal<br>Reports<br>Administration<br>Cash Moveme<br>Stock Control | ts<br>ems<br><u>s</u><br>Days                                                    | <ul> <li>□ Daily Full Balan</li> <li>□ Daily Sum Balar</li> <li>□ Staff Item Disco</li> <li>□ Weekly Sum Ba</li> <li>□ Weekly Tran St</li> <li>□ Loan Surplus</li> <li>□ Store Target</li> </ul> | nce<br>Junt<br>alance |
|                                                                                                    | anas da sura d                                                        | 1 To:<br>Type: St<br>P / C: 1234                                                                                                    |                                                                                  | Employment I<br>Commenced : 14/<br>Ceased : Cur                                                                                                    | 01/2005               |
| ID                                                                                                    | Surname                                                               | First Name                                                                                                    | DOB                                                                              | Phone                                                                                                    | ~                     |
| 10763         Black           9202         BULL           10664         DA SILVA           9302         MILLS           9807         O'ROURKE           7490         SAS           10         STOCYDALS |                                                                       | Frank Xavier<br>Michael Patrick<br>Nicholas John<br>Kieron James<br>James Peter<br>Andre Nicholas                                                                                                    | 01/01/1979<br>21/08/1983<br>21/01/1984<br>29/01/1982<br>09/03/1968<br>12/10/1979 | 555 1234<br>0414 097 541<br>0413 956 925<br>0422727373                                                                                                    |                       |
|                                                                                                    |                                                                       | Add Delete                                                                                                    | Save Changes                                                                     | ]                                                                                                    |                       |

Fig 2.5 – The Employee PIN Security Panel

# Add / Edit an Employee

To add an employee, simply click the 'Add' button, you will be prompted to enter the new employee's Name ID (is they are already in the customer database) and then their surname. Once you have done that, you will be prompted to enter a PIN for them.

Then you will see their name appear in the grid at the bottom of the panel. To enter the rest of their details, simply select them in the grid. Their details will now be available for editing in the fields at the top of the form.

# Setting PIN Security

Their security rights will also be displayed on the right hand side of the form, initially, they will have no rights at all. Assign them the rights that are applicable to what they will be doing and either click the 'Save Changes' Button or select another employee to save the changes.

# Deleting an Employee

To delete an employee, simply select their name in the grid and click the delete button. When an employee is deleted, their 'Ceased Employment' field will be set to the date they were deleted. Hopefully this manual has helped you getting started with CashNET. If you have any further questions, comments or suggestions, please don't hesitate to contact us.

Phone:(08) 9250 - 6088Web:www.comwiz.net.auEmail:sales@comwiz.net.au

Thank you for your ongoing support.

The ComWiz 32Bit Development Team.